## Steps to Open a New IFR Service Center Account

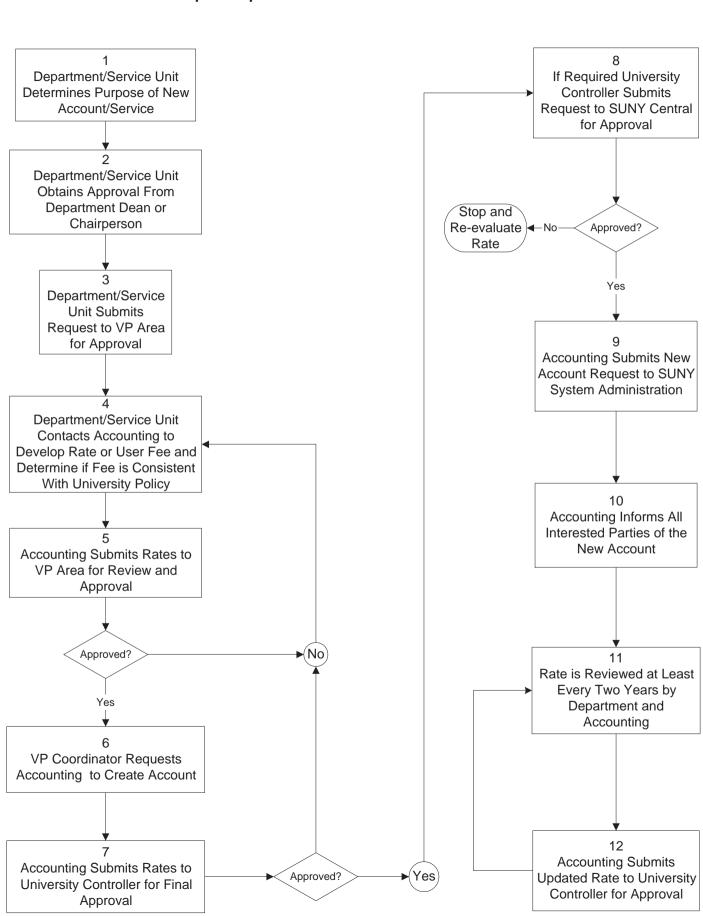